$1$ 

 $CPU$ 

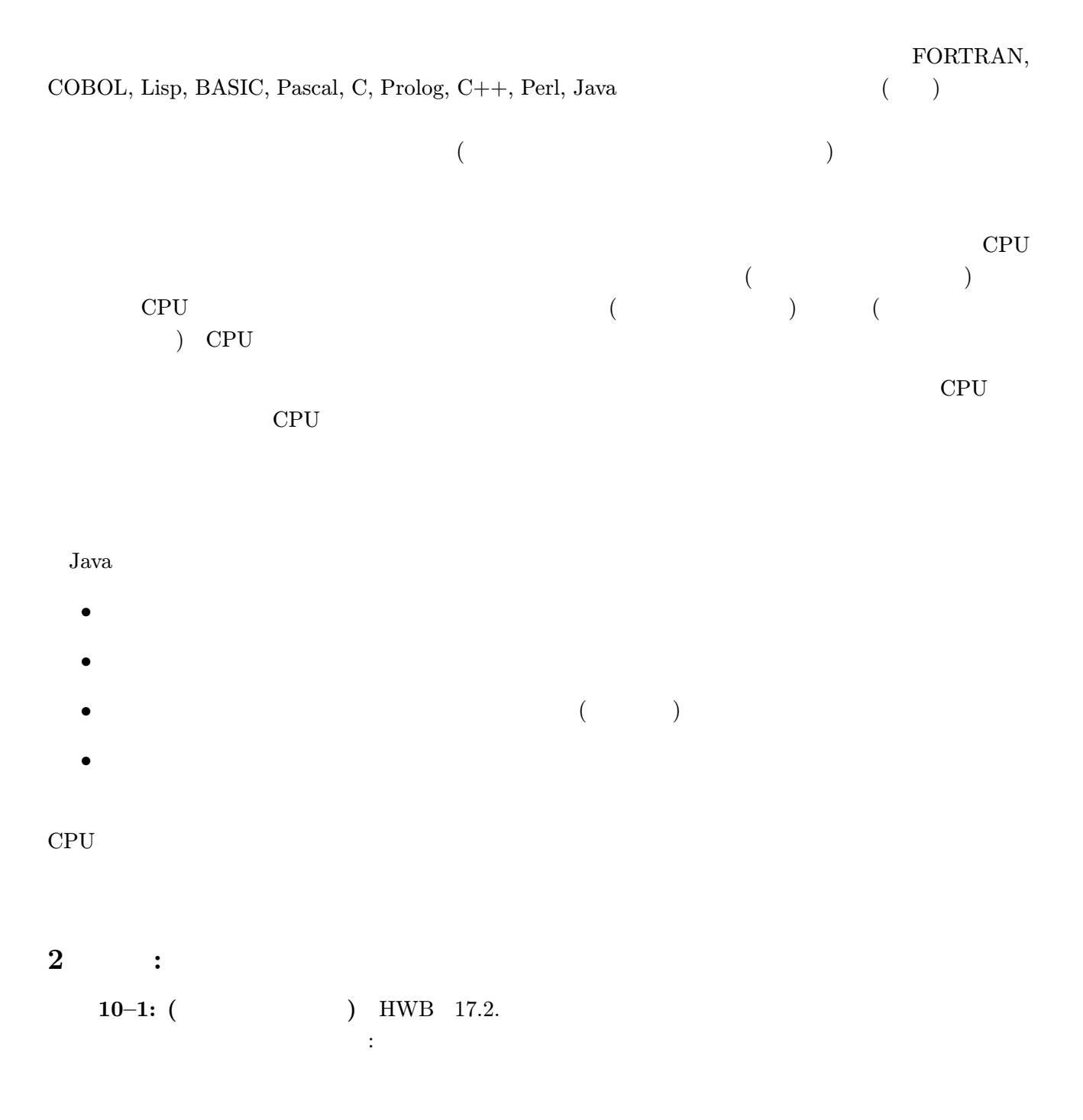

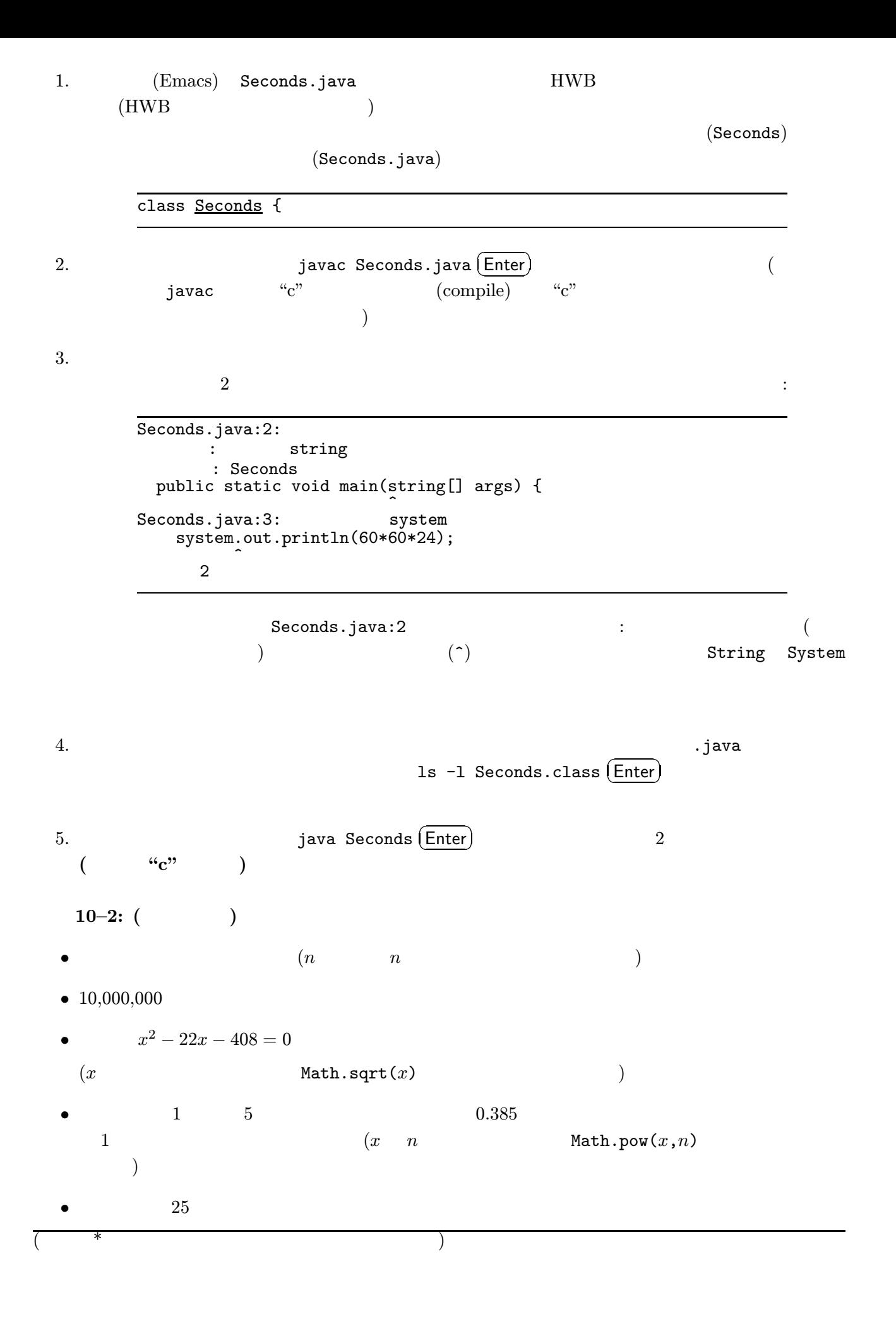

練習 10–3: (\*プログラムの引数) プログラムには引数を渡して実行することができる。図 1 のプロ java Input 15 (Enter)  $\overline{\phantom{a}}$ 15 years have 473040000 seconds. (Input) (Input) に続けている。これは、プログラム名 (Input) に続けている。これは、プログラム名 (Input) に続けている。  $3$  int age = Integer.parseInt(args $[0]$ ); age  $(0)$   $(0)$   $(0)$ この例を参考に、練習 10–2 で計算に使う数を引数として指定できるように改造せよ。 なお、実数を引数として受け取るにはdouble a = new Double(args[0]).doubleValue(); のよう  $3 \thinspace$  $\hspace{.15cm}5 \hspace{1.3cm} f(x)=0$  $5$   $5$ 1  $\sim$  0.000  $\sim$  $x \longrightarrow f(x)$  0  $\colon x \longrightarrow x$  $\colon$   $f(x) = 0$  $\overline{c}$  $10-4:$  ( ) HWB 17.2.4  $10-5:$  ( ) • 1  $100$  (Powers ) • 1  $20$ •  $f(x) = \frac{x^2-3}{2x}$  $\label{eq:2} f^{10}(1) \qquad \quad \ \ (\qquad \quad \ f(f(f(f(f(f(f(f(1))))))))))))$ •  $2^0 + 2^1 + \cdots + 2^{10}$  () class Input { public static void main(String[] args) { int age = Integer.parseInt(args[0]); System.out.print(age); System.out.print(" years have "); System.out.print(age\*365\*24\*60\*60); System.out.println(" seconds."); } }

 $10-6:$  ( ) HWB 17.2.8.

 $10-7:$  ( )  $1 \t 10$ 

```
class XY {
  public static void main(String[] args) {
    int x;
    int y;
    for (x = 1; x \le 10; x=x+1)for (y = 1; y <= 10; y=y+1)
        System.out.println(x + ", " + y);}
}
```
 $y^3 = x$  1000  $(x, y)$ 

 $4$ 

 $4.1$ 

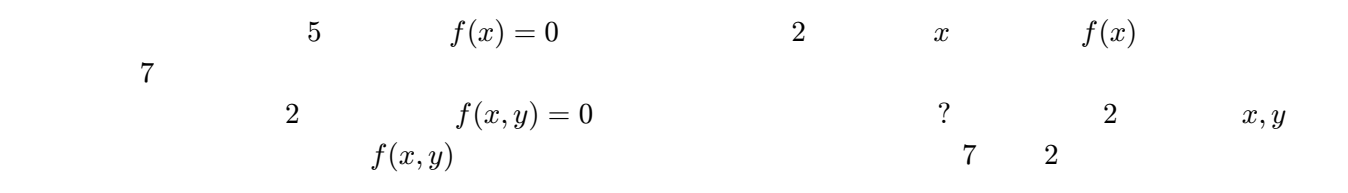

 $\sim$ 

) and  $\overline{z}$ 

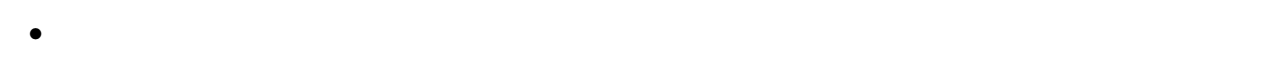

 $\bullet$ 

 $4.2$ 

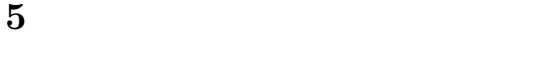

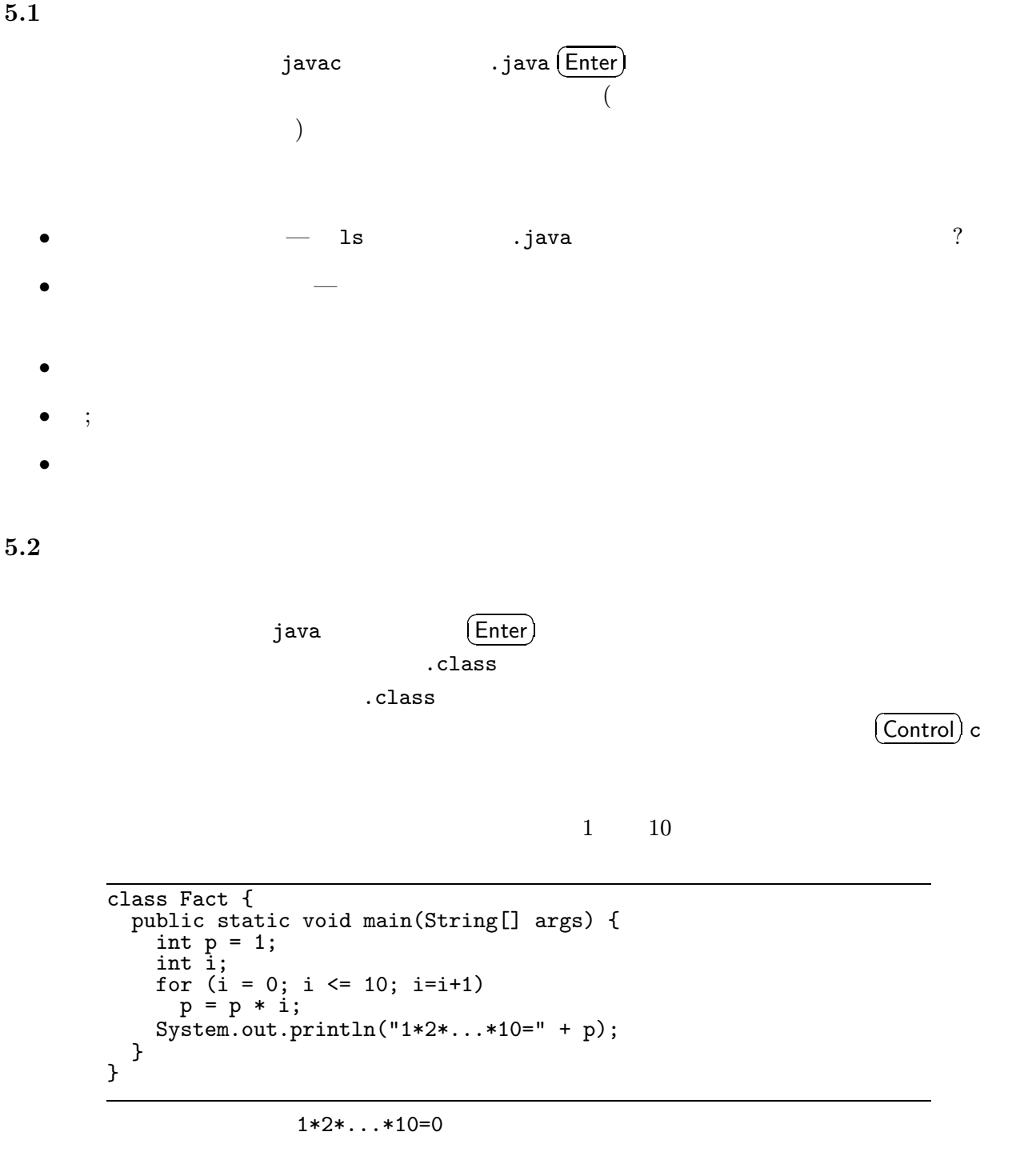

```
class Fact {
 public static void main(String[] args) {
    int p = 1;
    int i;
    for (i = 0; i <= 10; i=i+1) {
      System.out.println("i=" + i + ", p=" + p);
     p = p * i;}
    System.out.println("i=" + i + ", p=" + p);
   System.out.println("1*2*...*10=" + p);
 }
}
```
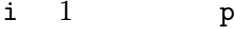

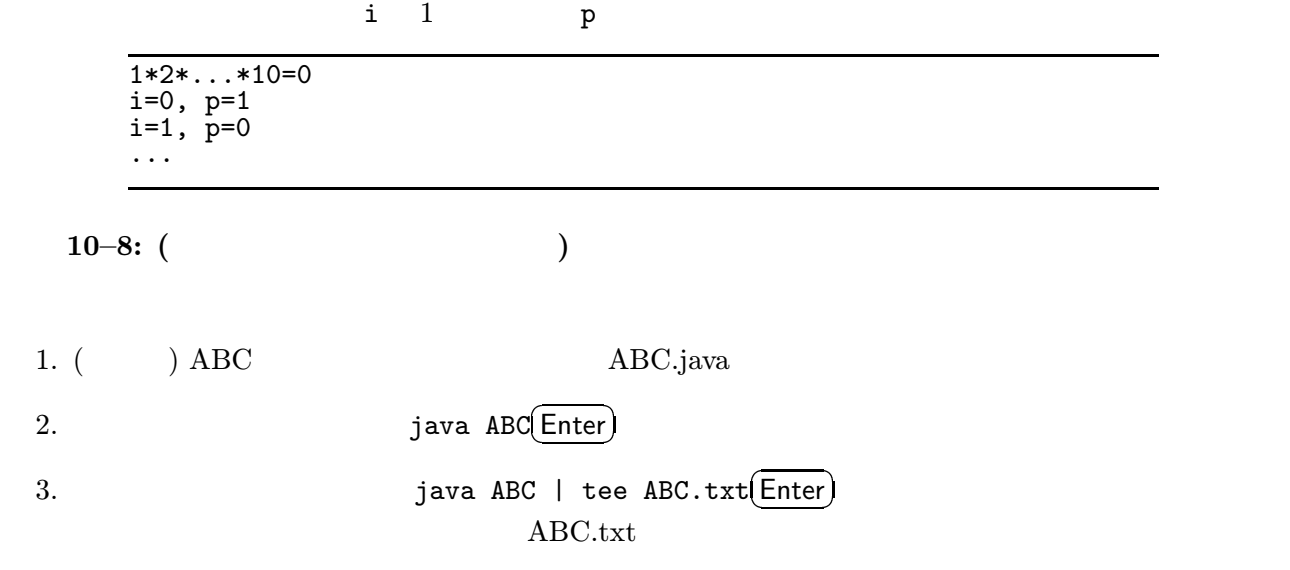

4. (Emacs) 3 ABC.txt

 $6 \qquad : \qquad 10-2$ 

```
class Calculation {
 public static void main(String args[]) {
   System.out.print ("Seconds of 20 years = ");
   System.out.println(20*365*24*60*60);
   System.out.print ("Weeks of 10000000 seconds = ");
   System.out.println(10000000/60/60/24/7);
   System.out.print ("Solution of x^2-22x-408=0 is x=");
   System.out.print ((22 - \text{Math.sqrt}(22*22-4*(-408)))/2);System.out.print (", ");
    System.out.println((22 + Math.sqrt(22*22-4*(-408)))/2);
   System.out.print ("Probability of no-hitting game=");
   System.out.println( Math.pow(1-0.385,5));
   System.out.print ("Probability of 25 hitting games in a row=");
   System.out.println( Math.pow(1-Math.pow(1-0.385,5), 25) );
 }
}
```